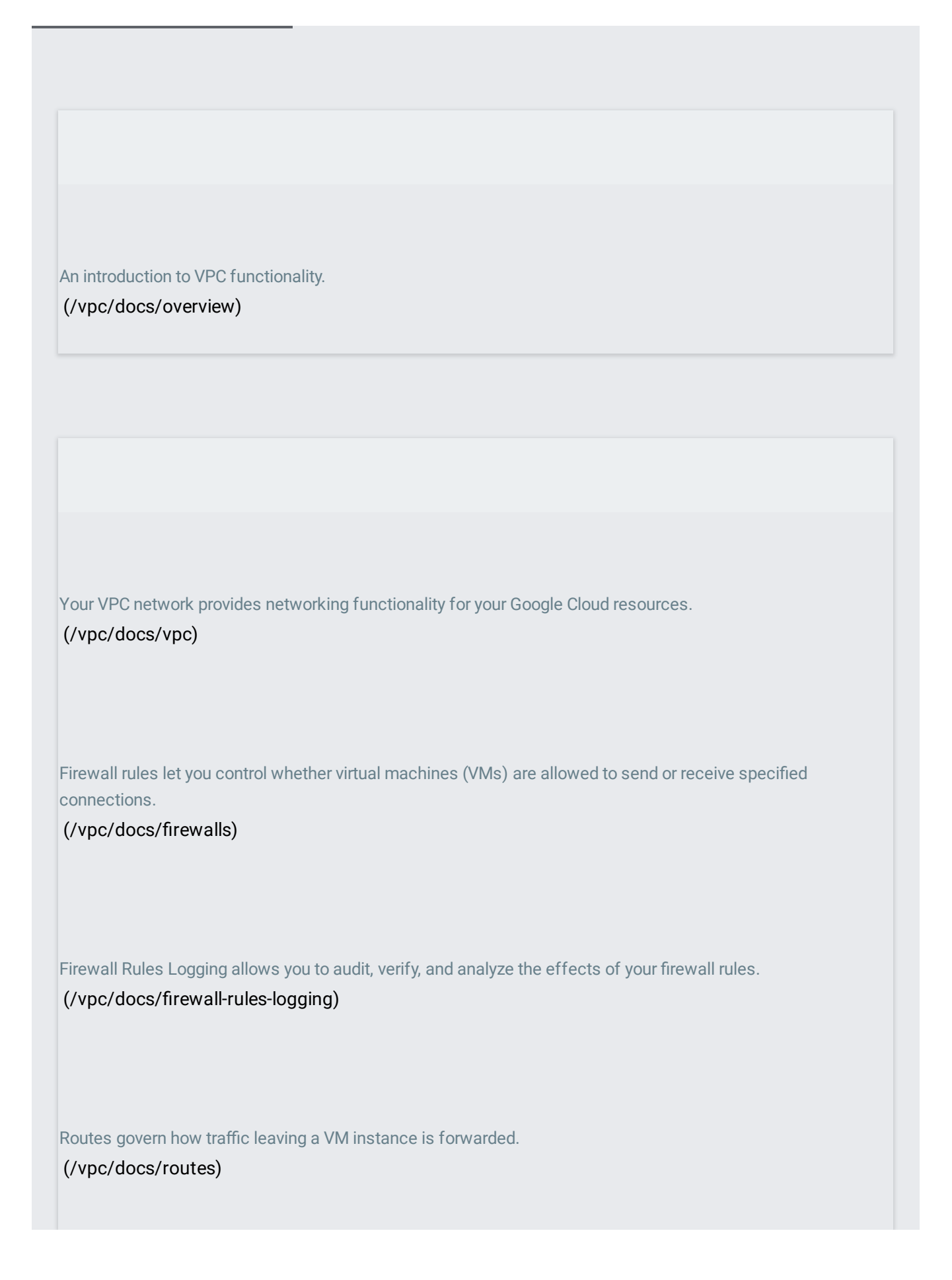

Provides lower-level details about VPC packet handling, throughput measurement, and the like.

[\(/vpc/docs/advanced-vpc\)](https://cloud.google.com/vpc/docs/advanced-vpc)

Explains legacy (non-VPC) Google Cloud networks. [\(/vpc/docs/legacy\)](https://cloud.google.com/vpc/docs/legacy)

Allows other projects in your Google Cloud organization to create instances and resources in a Shared VPC network.

[\(/vpc/docs/shared-vpc\)](https://cloud.google.com/vpc/docs/shared-vpc)

Allows another VPC network to reach your VPC network by using internal IP addresses.

[\(/vpc/docs/vpc-peering\)](https://cloud.google.com/vpc/docs/vpc-peering)

Information about IP addresses in Google Cloud. (Hosted in the Compute Engine documentation.) [\(/compute/docs/ip-addresses/\)](https://cloud.google.com/compute/docs/ip-addresses/)

Assigns a range of IP addresses to a Compute Engine VM instance for use by containers or other services running on the VM.

[\(/vpc/docs/alias-ip\)](https://cloud.google.com/vpc/docs/alias-ip)

Information about giving a Compute Engine VM instance more than one network interface. Each interface exists in a different VPC network.

[\(/vpc/docs/multiple-interfaces-concepts\)](https://cloud.google.com/vpc/docs/multiple-interfaces-concepts)

Clone traffic from mirrored sources and send it to a collector destination.

[\(/vpc/docs/packet-mirroring\)](https://cloud.google.com/vpc/docs/packet-mirroring)

Options for hosts with internal IP addresses to connect to different services.

[\(/vpc/docs/private-access-options\)](https://cloud.google.com/vpc/docs/private-access-options)